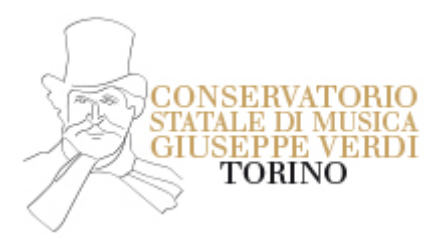

## **Moduli, corsi e laboratori**

**Titolo del corso/modulo/laboratorio:** Orchestrazione Virtuale

**Docente:** Andrea Ravizza

**Studenti interessati:** Corsi accademici di 2° livello

**Forma di Verifica:** Prova teorico/pratica

**Data della prima convocazione:** 13/01/2024

## **Ora della prima convocazione:** 16.00

**Calendario lezioni:** sab 13/01/2024

sab 20/01/2024 (sab 27/01/2024 NO) sab 03/02/2024 sab 10/02/2024 sab 17/02/2024 sab 24/02/2024 sab 02/03/2024 sab 09/03/2024 sab 16/03/2024 sab 23/03/2024 (sab 30/03/2024 NO) sab 06/04/2024 sab 13/04/2024 sab 20/04/2024 sab 27/04/2024

**Contenuti corso:** Il corso si propone di permettere allo studente di conoscere i principali strumenti virtuali, le tecniche di programmazione, ma anche quali siano le difficoltà e gli errori più comuni da evitare durante il lavoro. Verranno proposte i principali strumenti e aziende che operano nel settore e offrono le soluzioni che la tecnologia mette attualmente a disposizione.

Verranno introdotte anche le tecnologie che promettono di dare una svolta al panorama tecnologico attuale nel campo della simulazione degli strumenti acustici e dell'orchestrazione virtuale.

**Bibliografia consigliata:** Paul Gilreath. The guide to Midi Orchestration. 3 Edition. 9780240814131. Taylor - Francis Ltd, 2010

• Alfredo Casella e Virgilio Mortari. La tecnica dell'Orchestra contempo- ranea. 9788875925024. Ricordi, 1948

- Samuel Adler. The study of Orchestration. 3 Edition. 978-0-393-92065-9. W. W. Norton, 2016
- Nikolaj Rimskij-Korsakov. Principles of Orchestration. 0-486-212661-1. Dover, 1964

• Alessandro Cipriani e Maurzio Giri. Musica Elettronica e Sound Design. versione italiana – SECONDA EDIZIONE

aggiornata a Max 6. Vol. 1. ISBN-13: 978-88905484-3-7. ConTempoNet Edizioni Musicali, 2013

• Alessandro Cipriani e Maurzio Giri. Musica Elettronica e Sound Design. versione italiana. Vol. 2. ISBN-13: 978-88-905484-2-0. ConTempoNet Edizioni Musicali, 2013

**Note:** Ogni sabato dal 13 gennaio 2024 in aula 14

Per il numero di ore di lezione e per i relativi crediti si faccia riferimento a quanto indicato nei piani di studio. Per le discipline a scelta si faccia riferimento agli elenchi pubblicati alla pagina "Discipline e moduli".